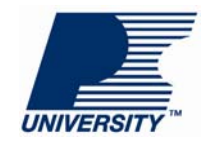

# 简介

本课程讲义用于 PI [大学视](http://www.powerint.cn/piUniversity)频课程 — "电源效率测量方法"。本次课程将向大家介绍测量开关电源 转换效率的两种不同方法。第一种方法使用一个瓦特表和两个万用表;第二种方法介绍在没有瓦 特表的情况下如何进行测量,但不够精确。

请注意,本课程中所介绍的方法仅适用于内部快速评估,并未遵循符合能效标准所需的所有指定 步骤。

## 所需设备

在本课程中,您将用到以下设备:

- **1.** 一个可程控交流电源供应器或一个自耦变压器
- **2.** 一个电子负载
- **3.** 一个瓦特表和两个数字万用表(其中最好有一个高精度数字万用表,用来测量电流) 或者四个数字万用表(其中,一个为真有效值、高精度万用表,用来测量输入电
	- 流;一个为高精度万用表,用来测量输出电流)

注释:在使用万用表时,您需要根据要测量的电压和电流值将万用表设置在合适的量程内,这一 点非常重要。

#### 效率与功率因数的影响

电源效率 = 输出功率 输入功率

直流输出功率仅等于电压与电流的乘积,只需两个万用表即可测量出大小。我们将用一个高精度 万用表来测量输出到负载的电流,用一个标准万用表来测量电源的输出电压。

由于交流系统中电压与电流之间存在相位角,因此不能简单地将 RMS 输入电压与 RMS 输入电流 相乘来计算输入功率。只有电源消耗的有功功率(P)才是必须考虑的。而返回到电源的无功功率 Q 则不应考虑进来。

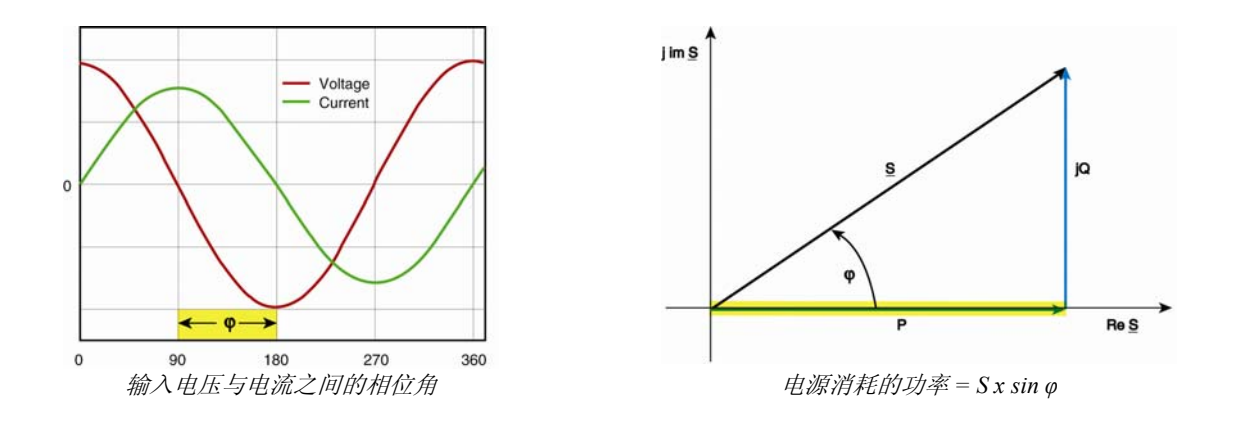

## PI 大学课程讲义 电源效率测量方法 第2页

瓦特表的优点是可以准确测量输入功率,原因在于它能自动校正功率因数。如果没有瓦特表,则 可使用两个万用表来测量输入电压和电流。但这种替代性方法与使用瓦特表相比,测量结果的准 确性不高,并且还需要对待测电源进行断路。

在本课中,我们将使用基于以下电路图设计的电源进行演示。

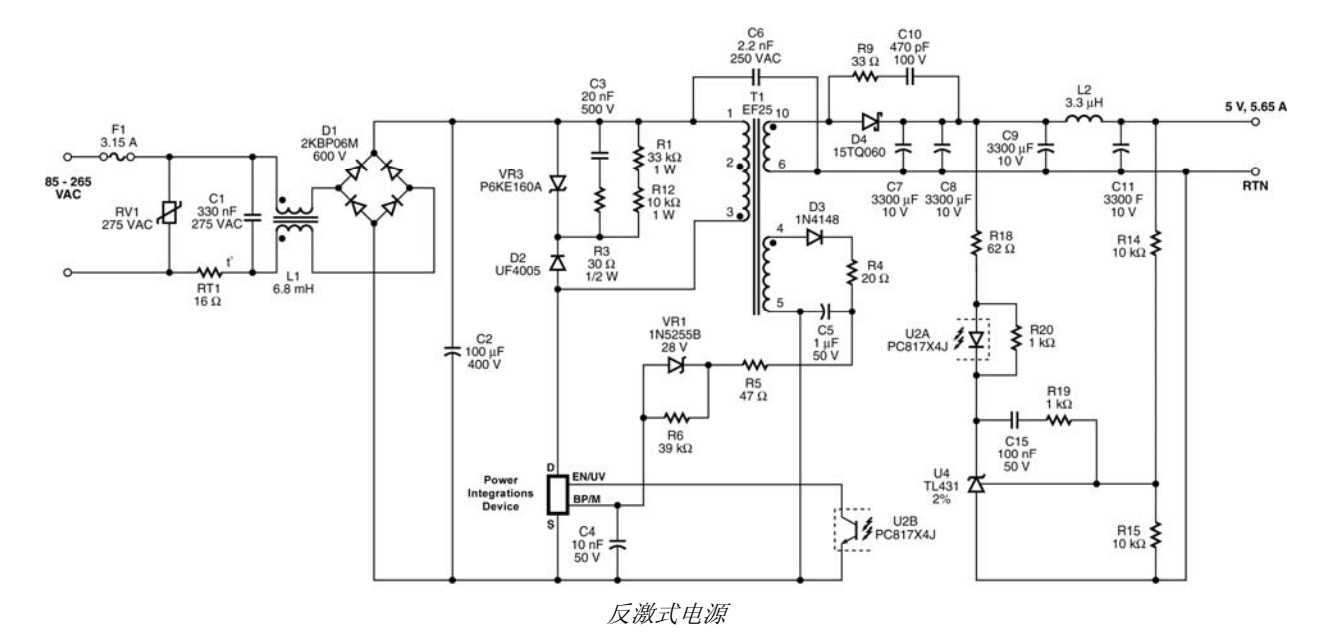

### 连接输出万用表

直接将电压表跨接到电路板输出端,并与电子负载连接。测量输出端电压时,会不计与负载相连 的电缆上的压降。在有些应用中,比如手机充电器或笔记本电脑适配器中,必须计算电缆中的损 耗,此时需要从负载测量输出电压。然后将高精度电流表与负载串联,测量输出电流。

## 交流接通注意事项

如果使用的器件采用开/关控制方案,在检测输入电压下快速装上电源,使输出达到满载,这时就 可以测量出最差情况下的效率。不过,在大容量电容充电时,装上电源会产生非常大的浪涌电 流。如果输入电流表设置为低量程,这会导致其中的保险丝熔断。

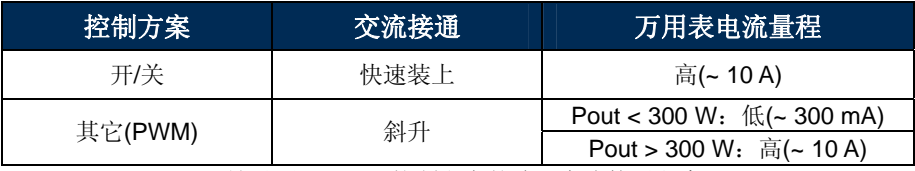

针对不同 *SMPS* 控制方案的建议交流接通程序

如果采用四个万用表的方法,在低输入电压和最高负载下快速装上电源后,首先应测量电源的浪 涌电流。然后查阅万用表的数据手册,确认它是否能够在高输入电压下承载如此高的峰值电流。

注释:使用瓦特表时无需考虑这一事项。

对于所有其它控制方案,接通方法将不会影响效率的测量,建议在检测时缓慢调高交流电压,以 便限制浪涌电流。

## 瓦特表方法

将瓦特表连接到电源输入端,将显示屏设置为平均模式,以便获得较稳定的读数。接通交流输入 电压,将它缓慢调高到所需的检测电压。将您电源的负载增加到满载。然后关断电源,将它重新 快速装回,继续完成测量。

在本演示中,电源输出端仪表的测量结果为 4.97 伏和 4.005 安。电子负载的电压读数为 4.48 伏。 这是由于输出电缆和万用表电压检测元件上出现了 490 mV 的压降, 从而突现了测量电源输出端 电压的重要性。

因此,输出功率 = 4.97 V 4.005 A = 19.90 瓦。瓦特表读数显示输入功率为 25.76 瓦。因此, 电源 效率 = 19.90 瓦/25.76 瓦 = 77.3%。

### 万用表方法

使用万用表时,可以在二极管整流器级将交流电转换为直流电之后来测量输入功率,从而避开功 率因数的影响。为提高测量准确性,必须将直流总线级之前的元件中的损耗计算在内。

二极管整流桥通常是输入级中损耗最大的元件,因为在最差情况下每个二极管中的压降可达到 0.9 伏。对于阻抗或压降非常大且可测量的其它元件,使用这种方法也可以计算出其损耗大小。

#### 连接万用表

断开整流桥与大容量电容 C2 之间的直流总线。断开大容量电容后面的直流总线后,需要用万用 表来测量电源的高频开关电流,而万用表无法对此进行准确测量。

然后,焊接两条可用来连接万用表和电路的导线。连接一个真有效值、高精度万用表组,测量断 路上的电流。使用另一个万用表组测量电压,将它分别连接到直流正极和大容量电容的负极。

#### 测试程序

打开交流电源供应器,缓慢将电压调高到所需的检测 电压。将电源的负载增加到满载。将输入电流表设置 到最高电流量程。然后切断交流输入电压,重新快速 装上电源。

在本演示中, 电源仍提供 4.97 伏电压, 4.008 安电流 和 19.92 瓦输出功率。在输入端,直流总线电压为 151.6 伏,输入电流为 0.166 安。输入功率计算如下:

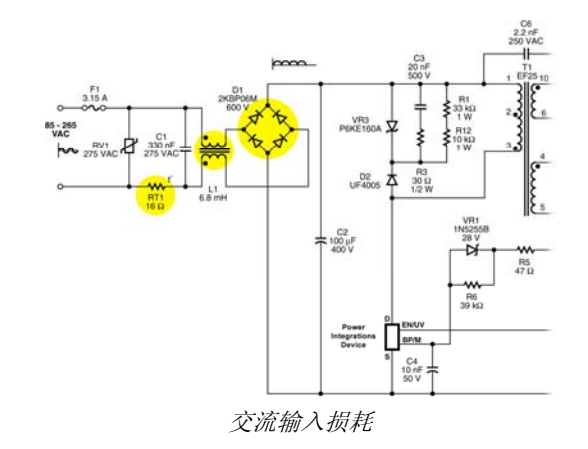

PI 大学课程讲义 电源效率测量方法 第4页

 $V_{IN}$  I<sub>IN</sub> = 151.6 0.166 = 25.1656 W

现在,必须将整流桥的功率损耗计算在内:

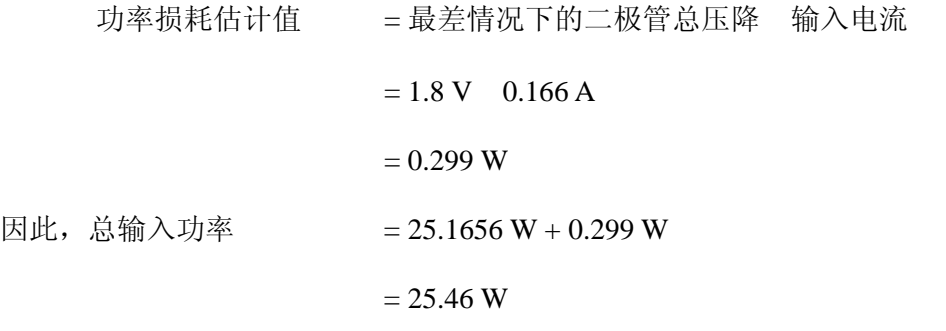

采用这种测量方法,可计算得出电源效率:

$$
\frac{19.92 \text{ W}}{25.46 \text{ W}}
$$

 $= 78.2%$ 

与使用瓦特表测量计算得出的 77.3%相比,我们可以看出,用四个万用表进行测量,最后的误差 为 0.9%。

#### 提高准确度

我们可以通过调整输入功率来提高这种测量方法的准确度,在计算时,除二极管整流桥的损耗 外,还应将其他输入级元件,如浪涌限制器、共模扼流圈和数字万用表的电流检测元件的损耗包 括在内。要计算这些损耗,需要测量各元件在正常工作情况下的压降,然后用该压降值乘以测得 的输入电流。将这些损耗计算在内,将会增大总输入功率并降低计算得出的效率。不过,用这种 方法测得的结果始终不会像用瓦特表测量输入功率一样准确。

#### 测量一系列输入及输出值,确定损耗原因

电源效率与输入电压和输出负载有关。评估电源时,通常需要在几个不同的输入电压水平下测量 效率,以便更好地判断出电路中的损耗究竟在何处。把得出的结果绘制在图表中,说明满载条件 下效率与输入电压的关系。

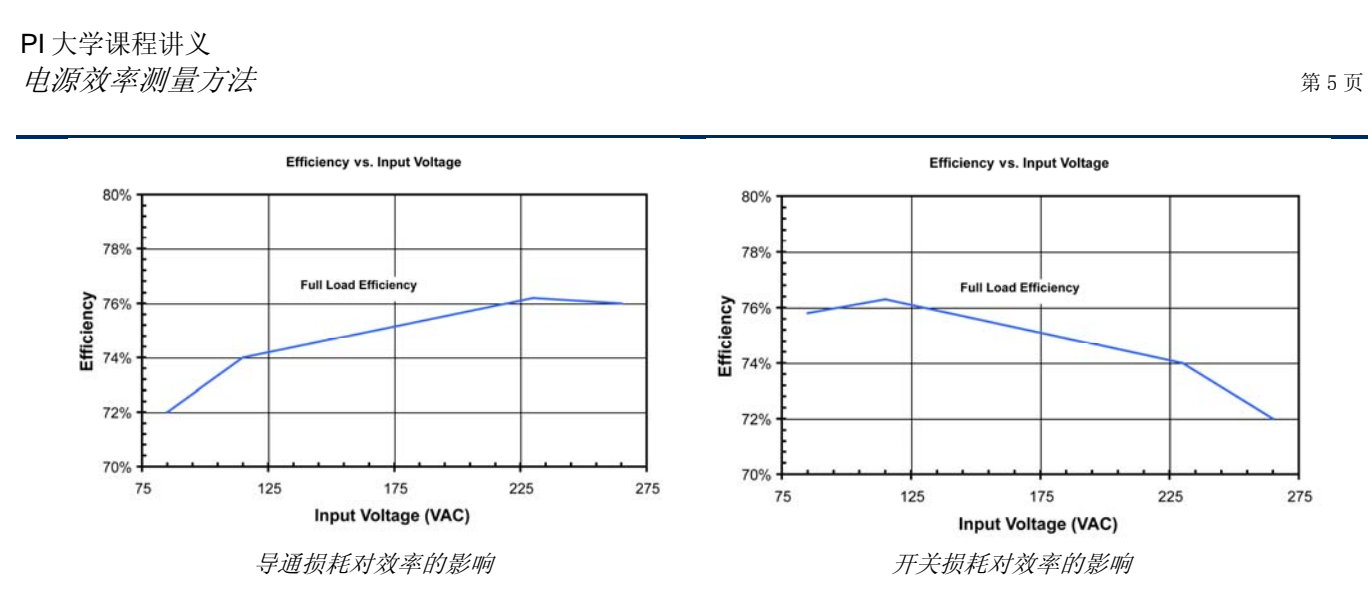

低输入电压下效率下降,这通常是由于电路中的阻性元件产生的导通损耗造成的。这些损耗之所 以会在低输入电压下增加,是因为需要较高的电流来维持相同的输出功率。而高输入电压下的效 率下降,通常是由于开关损耗造成的。这些损耗来自寄生电容。在高输入电压下损耗增加,是因 为寄生电容会在更高的电压下充放电。确定损耗原因并采取纠正措施后,将会得到以下曲线图。

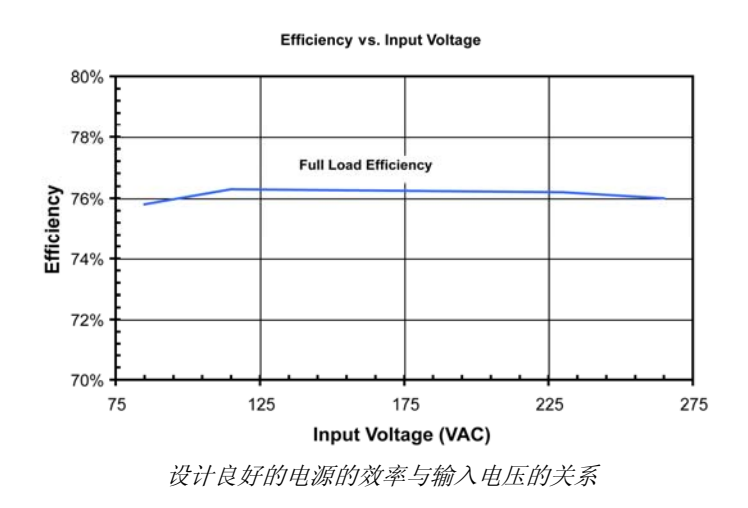

# 有关详情

如果您对本课所提供的信息有任何疑问或看法,请发送电子邮件至: PIUniversity@powerint.com。